# **pygcat Documentation**

*Release 0.2.0*

**Rodolphe Quiédeville**

November 24, 2015

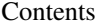

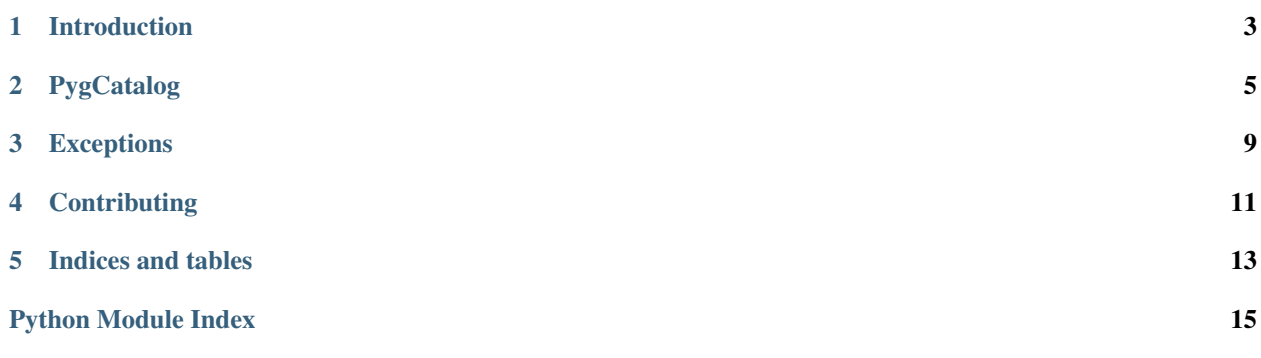

Make access to postgresql schema informations easy, is the column  $C$  is present in an index, is the table  $T$  contains a primary key, PygCat can answers this.

Contents:

# **Introduction**

<span id="page-6-0"></span>PygCatalog simply access to schema informations, you can easily know if a column is present in an index or use of special type in a table.

The only one requirements is to have a psycopg2 connection open to a database, PygCatalog will explore all schemas

### **PygCatalog**

<span id="page-8-1"></span><span id="page-8-0"></span>Read information in Postgresql system catalog

#### exception pygcat.**ColumnDoesNotExists**

A column does not exists

Raised when a column is specificaly requested as a parameter in a function

class pygcat.**PygCatalog**(*conn=None, default\_schemas=['public']*) Python library to read PostgreSQL system catalog

**analyze**(*table=None*) Run an ANALYZE over the database or a table

#### **biggest\_table**()

Return the biggest table in term of total size

The size is compute all disk usage used by the table, it includes datas, indexes and TOAST data. Sizes are express in Bytes.

#### Example

**>>>** cat.biggest\_table() ('foo', 163840L, 1000L)

#### **biggest\_tables**(*max=1*, *\*\*kwargs*)

Return the biggest table in term of total size

The size is compute all disk usage used by the table, it includes datas, indexes and TOAST data.

#### Example

```
>>> cat.biggest_table()
('foo', 163840L, 1000L)
```
**get\_indexes**(*schema='public'*, *\*\*kwargs*)

Return all indexes in a schema

Return all indexes defined in the schemas, each indexex is associated with the table oid, it's own oid, the number of tuples present in it and the name of the columns.

#### Example

```
>>> cat.get_indexes()
{'foo_name_idx': {'table_oid': 121090,
                  'oid': 121093,
                  'columns': None,
                   'tuple': 1000L},
```
}

```
'foo_name_ratio_idx': {'table_oid': 121090,
                        'oid': 121094,
                        'columns': None,
                        'tuple': 1000L}
```
Returns dict that contains all indexes

Return type dict

```
get_operator_class(**kwargs)
```
Return information on oeprator class

<http://www.postgresql.org/docs/current/static/catalog-pg-opclass.html>

**get\_table\_columns**(*table*, *schema='public'*) Return all columns in a table

Return type list

```
get_tables(**kwargs)
```
Return tables list

You may specify a single schema to look in by specifying the keyword argumeent *schema*

#### Example

**>>>** cat.get\_tables(schema='public')

#### **get\_triggers**(*tablename*, *\*\*kwargs*) Return information on triggers

<http://www.postgresql.org/docs/current/static/catalog-pg-trigger.html>

#### Example

```
>>> cat.get_triggers('foobar')
[{'name': 'car_insert_trigger','event': 'INSERT'
  'timing', 'BEFORE'},
 {'name': 'car_update_trigger','event': 'UPDATE',
  'timing': 'AFTER'}
]
```
Returns all triggers on a table

Return type array

**is\_column\_exists**(*column\_name*, *table\_name*, *schema='public'*) Check if a column exists in a table

Parameters

- **column\_name** the column's name to look for
- **table\_name** the table's name to look in
- **is\_column\_indexed**(*column\_name*, *table\_name*, *schema='public'*) Check if a column is indexed

Check if the column is present in at least one index.

#### Parameters

- <span id="page-10-0"></span>• **column\_name** (*string*) – The column's name to look for
- **table\_name** (*string*) The table's name to look in

Returns The result of the addition

Return type boolean

Example

```
>>> is_table_exists('foobar')
true
```
**is\_table\_exists**(*table\_name*, *schema='public'*)

Check if a table exists

Parameters **table\_name** (*string*) – The table's name to look for

Returns The result of the addition

Return type boolean

Example

**>>>** is\_table\_exists('foobar') true

**pgversion**()

Run the version of PostgreSQL

```
reset_cache()
    Reset the cache
```
**schemas**()

Return schemas

Return the list of all schemas present in the database

#### Example

```
>>> cat.get_schemas()
['pg_toast', 'pg_temp_1', 'pg_toast_temp_1', 'pg_catalog', 'public', 'information_schema',
```
Return type list

#### **set\_default\_schema**(*schema*)

Define the default schema to work on

Parameters **schema** (*string*) – The schema's name to work on

Returns The result of the addition

Return type boolean

```
set_default_schemas(schemas)
```
Define as set of schemas to work on

Remove schemas set twice or more

**table\_tuples**(*table*, *\*\*kwargs*) Return the table's number of tuples

```
exception pygcat.SchemaDoesNotExists
     A schema does not exists
```
Raised when a schema is specificaly requested as a parameter in a function

#### <span id="page-11-0"></span>exception pygcat.**TableDoesNotExists**

A table does not exists

Raised when a table is specificaly requested as a parameter in a function

# **Exceptions**

#### <span id="page-12-1"></span><span id="page-12-0"></span>class pygcat.**SchemaDoesNotExists**

A schema does not exists

Raised when a schema is specificaly requested as a parameter in a function

#### class pygcat.**TableDoesNotExists**

A table does not exists

Raised when a table is specificaly requested as a parameter in a function

#### class pygcat.**ColumnDoesNotExists** A column does not exists

Raised when a column is specificaly requested as a parameter in a function

# **Contributing**

- <span id="page-14-0"></span>• [Source code](https://gitlab.com/rodo/pygcat)
- [Issues](https://gitlab.com/rodo/pygcat/issues)

**CHAPTER 5**

**Indices and tables**

- <span id="page-16-0"></span>• genindex
- modindex
- search

Python Module Index

<span id="page-18-0"></span>p

pygcat, [5](#page-8-0)

#### Index

## A

analyze() (pygcat.PygCatalog method), [5](#page-8-1)

## B

biggest\_table() (pygcat.PygCatalog method), [5](#page-8-1) biggest\_tables() (pygcat.PygCatalog method), [5](#page-8-1)

# C

ColumnDoesNotExists, [5](#page-8-1) ColumnDoesNotExists (class in pygcat), [9](#page-12-1)

# G

get\_indexes() (pygcat.PygCatalog method), [5](#page-8-1) get\_operator\_class() (pygcat.PygCatalog method), [6](#page-9-0) get\_table\_columns() (pygcat.PygCatalog method), [6](#page-9-0) get\_tables() (pygcat.PygCatalog method), [6](#page-9-0) get\_triggers() (pygcat.PygCatalog method), [6](#page-9-0)

### I

is\_column\_exists() (pygcat.PygCatalog method), [6](#page-9-0) is column indexed() (pygcat.PygCatalog method),  $6$ is\_table\_exists() (pygcat.PygCatalog method), [7](#page-10-0)

### P

pgversion() (pygcat.PygCatalog method), [7](#page-10-0) pygcat (module), [5](#page-8-1) PygCatalog (class in pygcat), [5](#page-8-1)

# R

reset\_cache() (pygcat.PygCatalog method), [7](#page-10-0)

# S

SchemaDoesNotExists, [7](#page-10-0) SchemaDoesNotExists (class in pygcat), [9](#page-12-1) schemas() (pygcat.PygCatalog method), [7](#page-10-0) set\_default\_schema() (pygcat.PygCatalog method), [7](#page-10-0) set\_default\_schemas() (pygcat.PygCatalog method), [7](#page-10-0)

### T

table\_tuples() (pygcat.PygCatalog method), [7](#page-10-0)

TableDoesNotExists, [8](#page-11-0) TableDoesNotExists (class in pygcat), [9](#page-12-1)